## Excel Nivel Intermedio 2010

**CIENCIA** CIENCIA DE DATOS DE DATOS

## Objetivo:

Conocer el funcionamiento de tablas en Excel 2010 y cómo es su operatoria con datos<br>ingresados en campos v <sup>i</sup>ngresados en campos y<br>registros. aplicando las aplicando<br>funciones principales funciones y .<br>cálculos aritméticos que se<br>pueden realizar, con la pueden realizar, con finalidad de generar reportes complejidad.

Formando Servidoras y **Servidores** Públicos **SERVICIOCIVII** 

## Perfil de Participantes:

Personas que utilicen permanentemente la versión Excel 2010 en sus funciones y tareas cotidianas.

## Contenidos:

O

Módulo 1: Importar y exportar datos en Excel. Módulo 2: Crear y personalizar tablas. Módulo 3: Trabajar con datos de tablas. Módulo 4: Área de trabajo. Módulo 5: Rangos y celdas. Módulo 6: Las funciones. Módulo 7: Tipos de funciones. Módulo 8: Trabajar con funciones. Módulo 9: Anidamiento de funciones. Módulo 10: Cálculos avanzados. Módulo 11: Esquemas. Módulo 12: Tablas y dinámicas.

**Duración:** 12 Horas Cronológicas

Modalidad: On line asincrónico.

https://campus.serviciocivil.cl

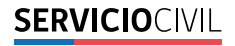